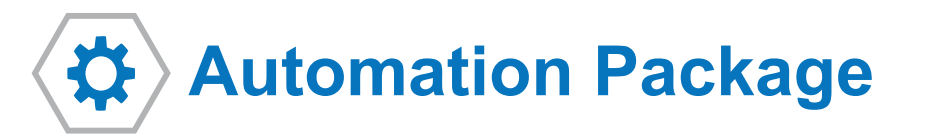

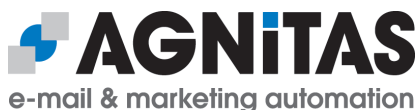

# Marketing Automation: Intelligent processes for precision contents

**With the Automation Package you can supply your recipients with the right contents at the right time. Dispatch of automated mailings on a particular occasion, such as a birthday voucher or product recommendation, becomes child's play. The Automation Package produces its maximum effect in conjunction with the Retargeting Package.**

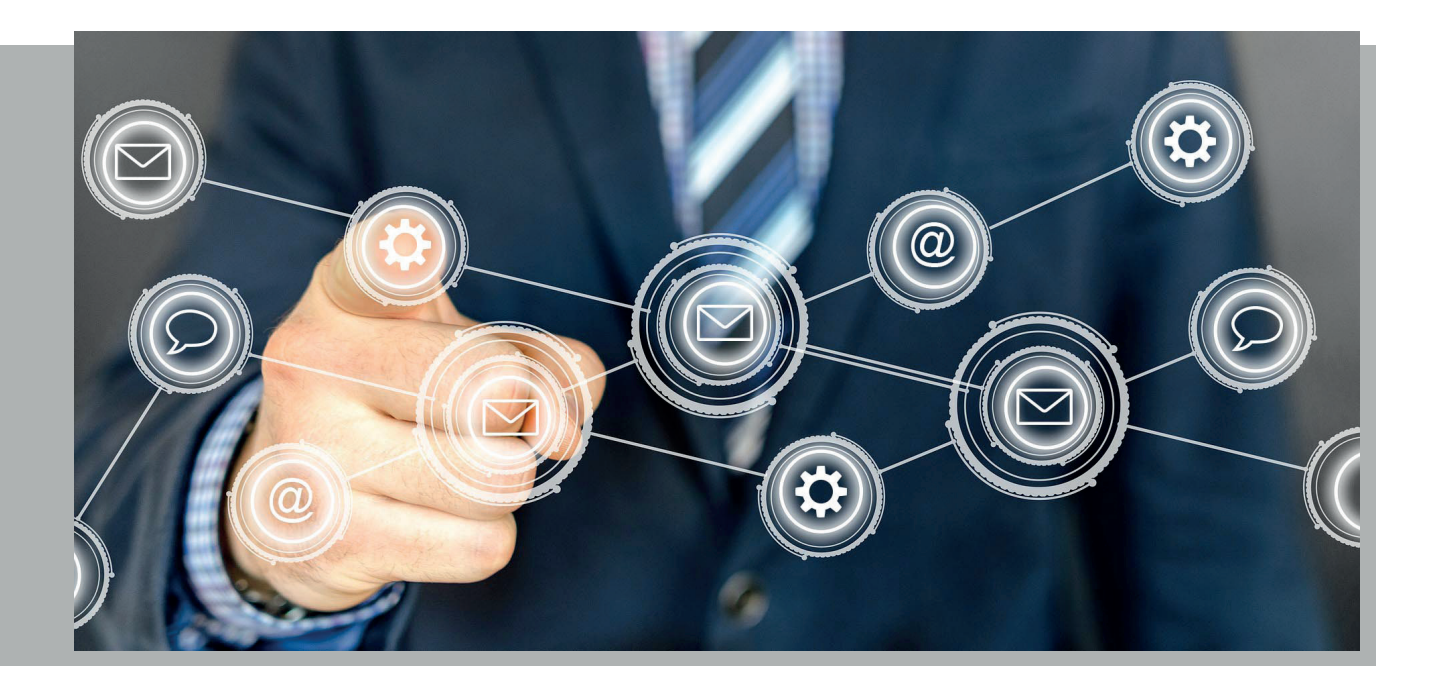

## **Benefits of the Automation Package**

- $\vee$  Exectuing complex campaigns via simple drag & drop
- $\vee$  Individual response analysis through response tracking on recipient basis
- $\checkmark$  Safety in permission issues through the necessary proof in the mailing history
- $\vee$  Higher conversions and revenue due to followup mailings

# **Components of the Automation Package**

The Automation Package provides you with mailing history, recipient lists for single mailings, followup mailings and additional features for the Campaign Manager.

### **Mailing History**

**The mailing history enables you to see at a glance who has received which mailing and how often it has been opened and clicked.**

- $\vee$  Overview of all mailings inclusive response data of the last 90 days at recipient profiles
- $\vee$  Additional target group filters (mailing received, clicked on link, revenue in)
- $\vee$  Verification function in case of legal questions (audit safe)

### **Recipient lists for single mailings**

**With the recipient overview you can see directly on a single mailing, which customers received it and how they reacted to it.**

You can use immediately these response data (openings, clicks, bounces, unsubscriptions) to process that information in other channels, e.g. by phone.

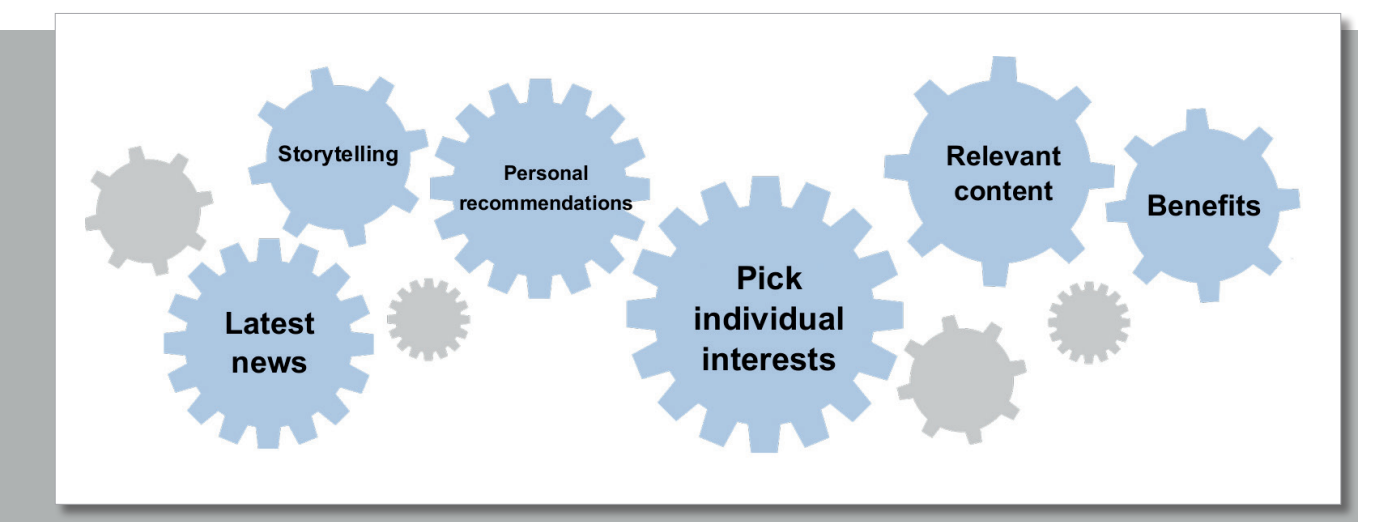

#### **Followup Mailings**

**Contact recipients who have shown particular behavior in response to a previous mailing again in the followup mailing.** 

You can send followup mailings for responses such as "not opened", "not clicked" or ..not purchased" and raise the success of your campaign.

#### **Campaign Manager extended**

**In addition to the standard functions of Campaign Manager, you get further features:**

- $\vee$  No-paths for decisions: Enables you to act differently to recipients who don't meet special criteria.
- $\triangleright$  Profile field history: Use changes at recipients' profiles to create custom fit campaigns.

#### **Extended Top Domain Statistic**

**With the extended Top Domain Statistic you can see in addition which domains respond the most on your mailings.**

On that basis you can decide, how much effort you should invest in optimizing the presentation of your newsletters for the single domains.